# **Getting Started with the Spring Framework: A Comprehensive Guide for Beginners**

The Spring Framework is a powerful and widely-used open-source framework for developing Java-based enterprise applications. It provides a comprehensive suite of features and tools that simplify the development process, making it easier to build robust, scalable, and maintainable applications.

This guide is designed to provide a comprehensive to the Spring Framework for beginners. We will cover the core concepts, benefits, and how to set up and use Spring in Java-based applications.

Spring is based on several core concepts:

by Ashish Sarin

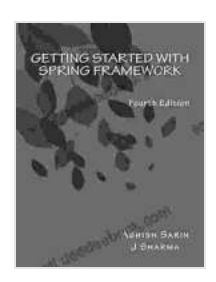

# **[Getting started with Spring Framework: covers Spring 5](https://shelf.deedeebook.com/reads.html?pdf-file=eyJjdCI6InlXYnVGV21COG56aXJ3ZFJ4UTBiT25wY1VVc1JrQUFZWkxRRE5qR0h6UXdcL1VVVXJsRlRBRlNBTTk3SERiV3QyYWVVZkEycVVPU2kxakJyZVJwXC9cL3BDa1J2a1hXUGxlbWNka1NRN1BiVXNtbW1FeUE2bXgrS3hoS01PZnBwQUdaQUV2YXhyM25oS0JWNzRGdVhpM1pFSjYrWnlNVVpmMWZPTUdxa1hkQ0s0OWpjN3dLS0J1eXluVmJKQVVtZTF0KyIsIml2IjoiNWUxOTRhNGEzMmEzYWQwMmQzYzA1NTNmMGVkNTUzMmMiLCJzIjoiZGI4NzA4NWU5YjI1ODFmYSJ9)**

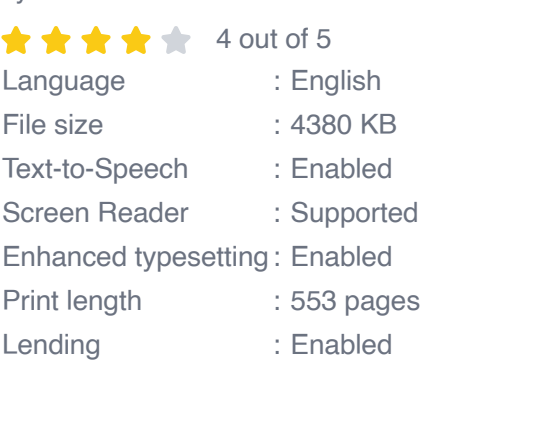

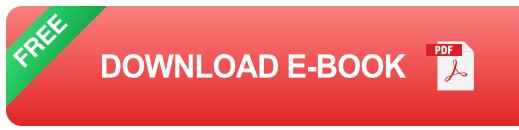

**Dependency Injection:** Spring uses dependency injection to manage  $\blacksquare$ the dependencies between objects. This makes it easier to create

loosely coupled and testable code.

- **Aspect-Oriented Programming (AOP)**: Spring supports AOP, which a. allows you to add cross-cutting concerns to your code without modifying the core logic.
- **Data Access:** Spring provides a comprehensive set of tools for a. accessing and manipulating data from various sources, including databases and web services.
- **Web Development**: Spring includes support for building web applications, including MVC (Model-View-Controller) and RESTful web services.
- **Transaction Management**: Spring provides support for managing transactions, ensuring data integrity and consistency in your applications.

Spring offers numerous benefits for developers, including:

- **Increased productivity**: Spring simplifies the development process, m. making it faster and easier to build applications.
- **Reduced complexity:** Spring's modular design and rich set of  $\blacksquare$ features reduce the complexity of your codebase.
- **Improved testability**: Spring's dependency injection and AOP support make it easier to test your code.
- **Enterprise-grade features:** Spring provides a wide range of enterprise-grade features, such as transaction management and security, out of the box.

To get started with Spring, you first need to set it up in your Java application. This involves adding the necessary dependencies to your project and configuring the Spring application context.

You can add the Spring dependencies to your project using a dependency management tool such as Maven or Gradle. For example, in Maven, you can add the following dependency to your **pom.xml** file:

xml

org.springframework spring-core 5.3.18

Once you have added the Spring dependencies, you need to configure the Spring application context. The application context is a container that manages the lifecycle of Spring beans (objects). You can configure the application context using XML or Java configuration.

For example, using XML configuration, you can create a file called **applicationContext.xml** and add the following content:

xml

In Java, you can configure the application context using the **@Configuration** and **@Bean** annotations. For example:

java @Configuration public class MyConfig {

@Bean public MyBean myBean(){return new MyBean(); }

Spring beans are objects that are managed by the Spring application context. You can create beans by specifying their class in the application context configuration or by using the **@Component** annotation.

For example, the following code creates a bean called **myBean** of type ":

java @Component public class MyBean {

// Bean logic here...

}

Once you have created a bean, you can inject it into other beans using the **@Autowired** annotation. For example:

java @Component public class MyOtherBean {

@Autowired private MyBean myBean; To learn more about Spring, I rec

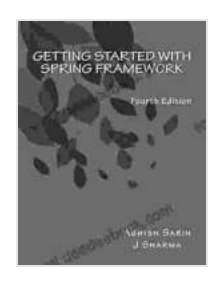

#### **[Getting started with Spring Framework: covers Spring 5](https://shelf.deedeebook.com/reads.html?pdf-file=eyJjdCI6InlXYnVGV21COG56aXJ3ZFJ4UTBiT25wY1VVc1JrQUFZWkxRRE5qR0h6UXdcL1VVVXJsRlRBRlNBTTk3SERiV3QyYWVVZkEycVVPU2kxakJyZVJwXC9cL3BDa1J2a1hXUGxlbWNka1NRN1BiVXNtbW1FeUE2bXgrS3hoS01PZnBwQUdaQUV2YXhyM25oS0JWNzRGdVhpM1pFSjYrWnlNVVpmMWZPTUdxa1hkQ0s0OWpjN3dLS0J1eXluVmJKQVVtZTF0KyIsIml2IjoiNWUxOTRhNGEzMmEzYWQwMmQzYzA1NTNmMGVkNTUzMmMiLCJzIjoiZGI4NzA4NWU5YjI1ODFmYSJ9)**

by Ashish Sarin  $\star \star \star \star$  4 out of 5 Language : English File size : 4380 KB Text-to-Speech : Enabled Screen Reader : Supported Enhanced typesetting : Enabled

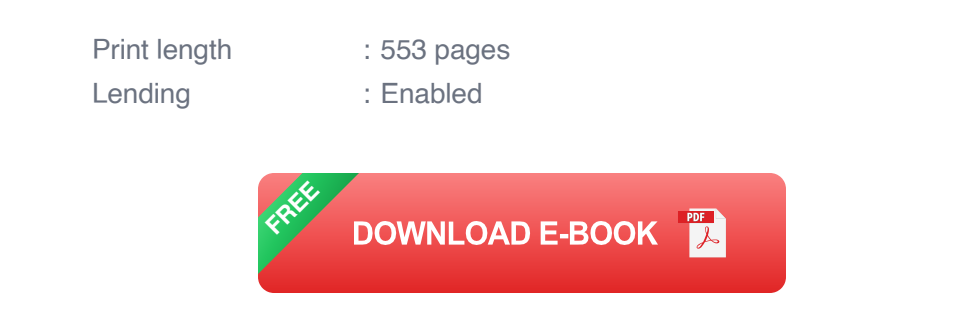

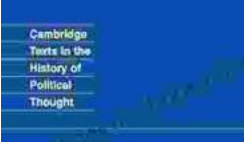

### **[Later Political Writings: A Window into the](https://shelf.deedeebook.com/book/Later%20Political%20Writings%20A%20Window%20into%20the%20Evolution%20of%20Political%20Thought.pdf) Evolution of Political Thought**

**Condorcet Political Writings** 

Political thought, like the ever-changing tapestry of human history, has undergone a continuous process of evolution, with each era contributing its...

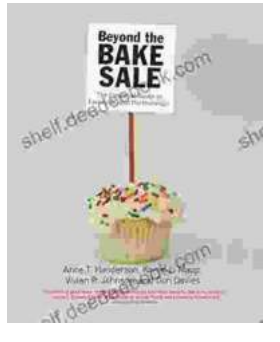

### **The Essential Guide to Family School [Partnerships: Building a Strong Foundation for](https://shelf.deedeebook.com/book/The%20Essential%20Guide%20to%20Family%20School%20Partnerships%20Building%20a%20Strong%20Foundation%20for%20Student%20Success.pdf) Student Success**

: The Importance of Family School Partnerships Family school partnerships are essential for student success. When schools and families work...